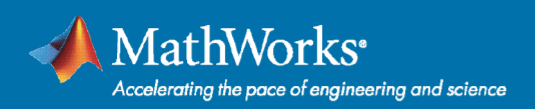

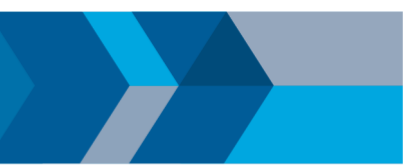

# **R2018a Update 6 Release Notes**

### *Information about limitations and bugs fixed*

R2018a Update 6 contains bug fixes to R2018a, including all the fixes from previous updates.

MathWorks recommends installing the latest update. View available updates at the [R2018a Update downloads](https://www.mathworks.com/downloads/web_downloads/show_updates?release=R2018a)  [site.](https://www.mathworks.com/downloads/web_downloads/show_updates?release=R2018a)

### **Important Limitations**

- 1. Installation
	- If you add products after installing the Update, you must run the Update installer again to ensure all products are at the same update level.
- 2. MATLAB Distributed Computing Server, MATLAB Distributed Computing Server for Amazon EC2, and MATLAB Distributed Computing Server - Private Cloud
	- Install the update on both client and worker installations.
- 3. MATLAB Compiler and MATLAB Compiler SDK
	- After installing the Update, test your deployed applications using the version of the MATLAB Runtime installed on the system of the end-user or MATLAB Production Server.

### **Bugs Fixed in Update 6**

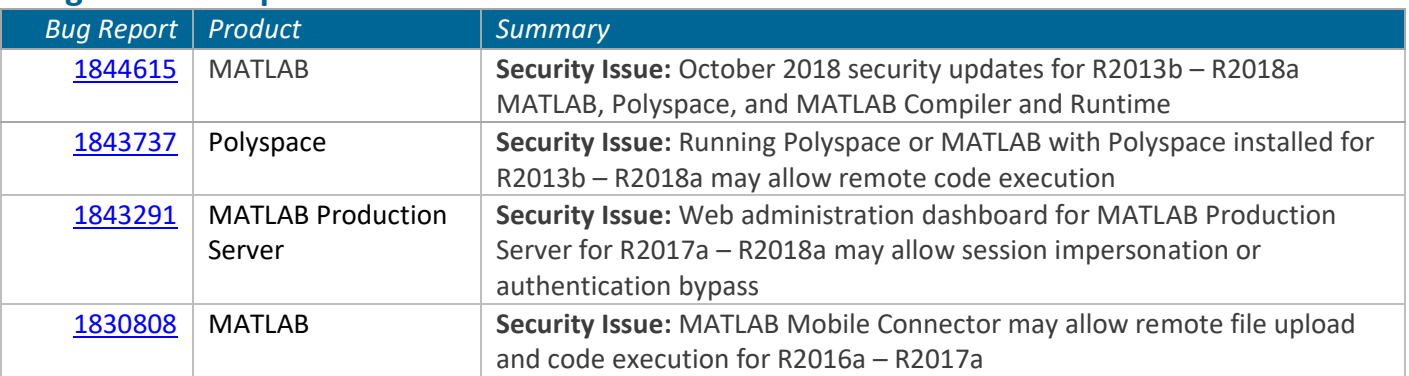

## **Bugs Fixed in Update 5 (also included in Update 6)**

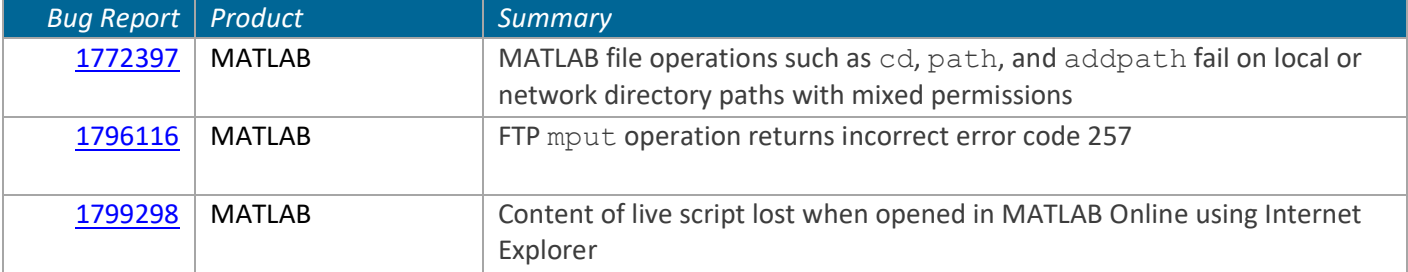

#### 10/23/2018

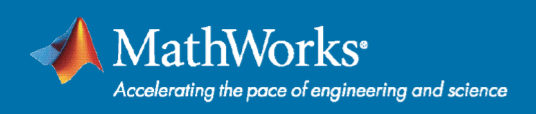

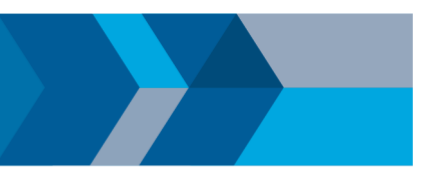

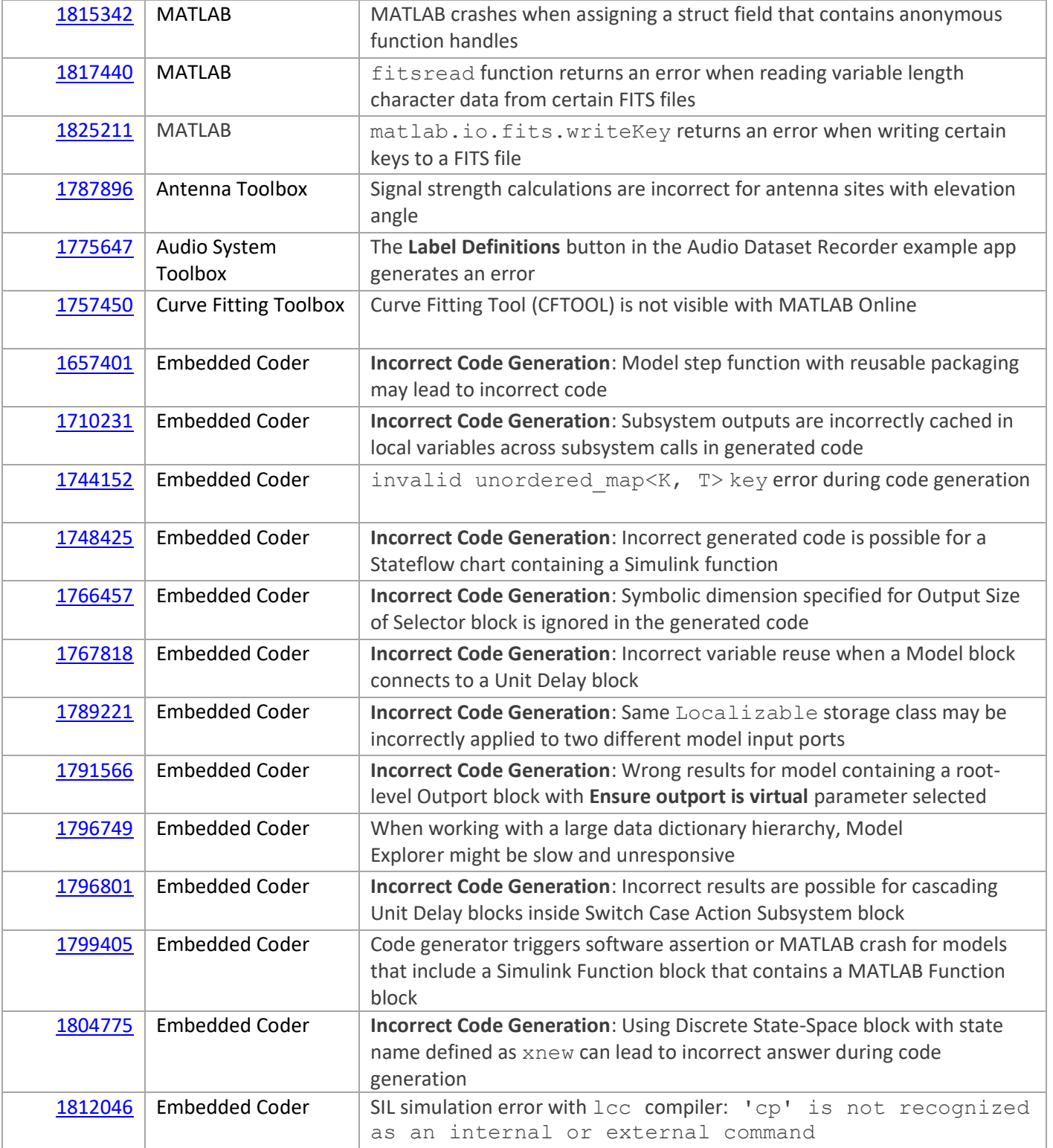

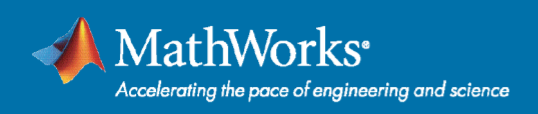

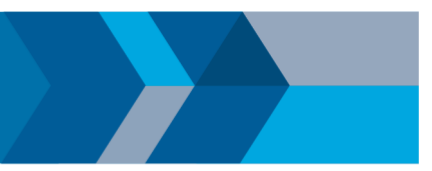

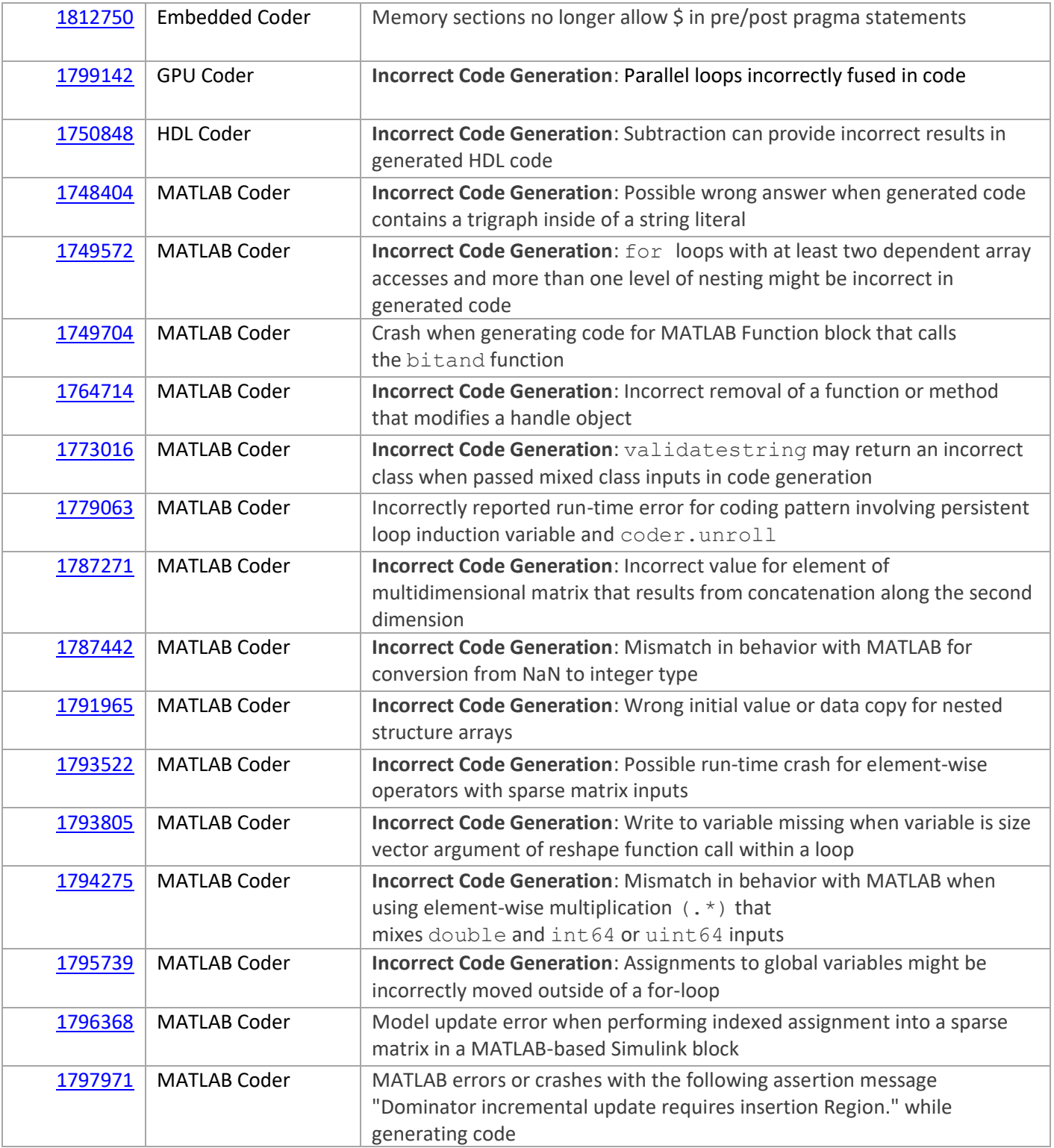

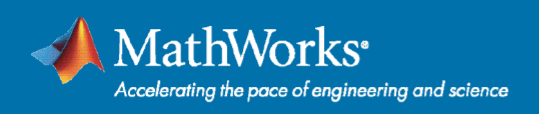

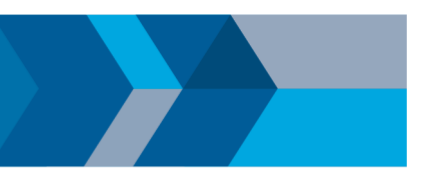

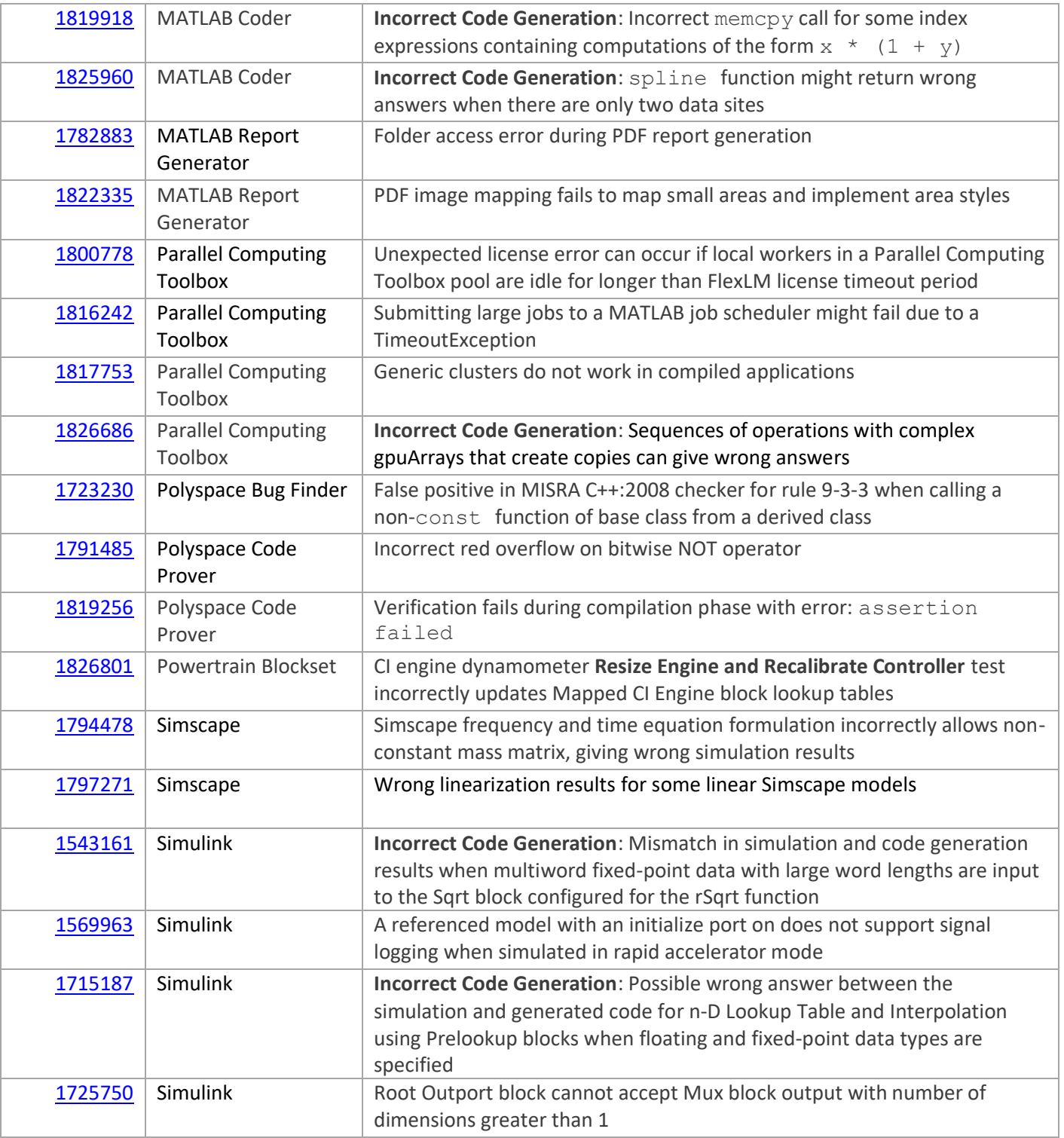

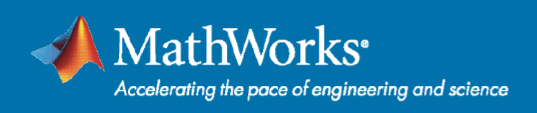

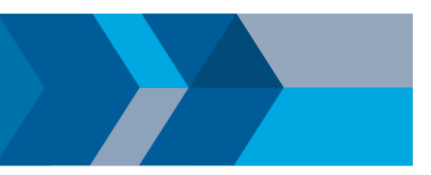

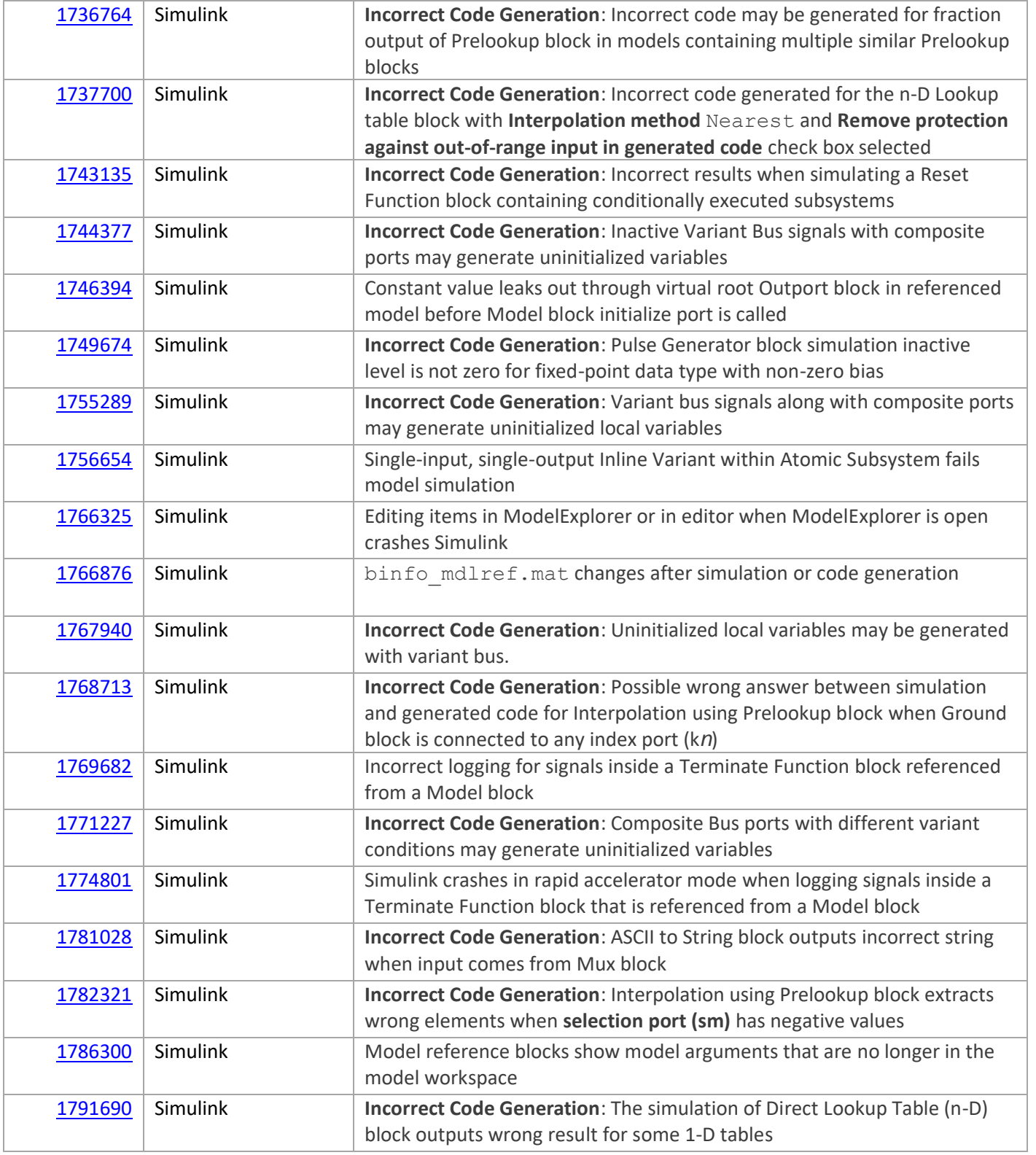

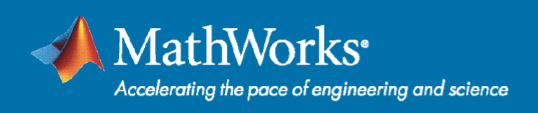

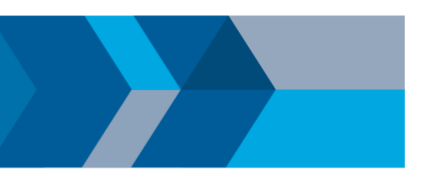

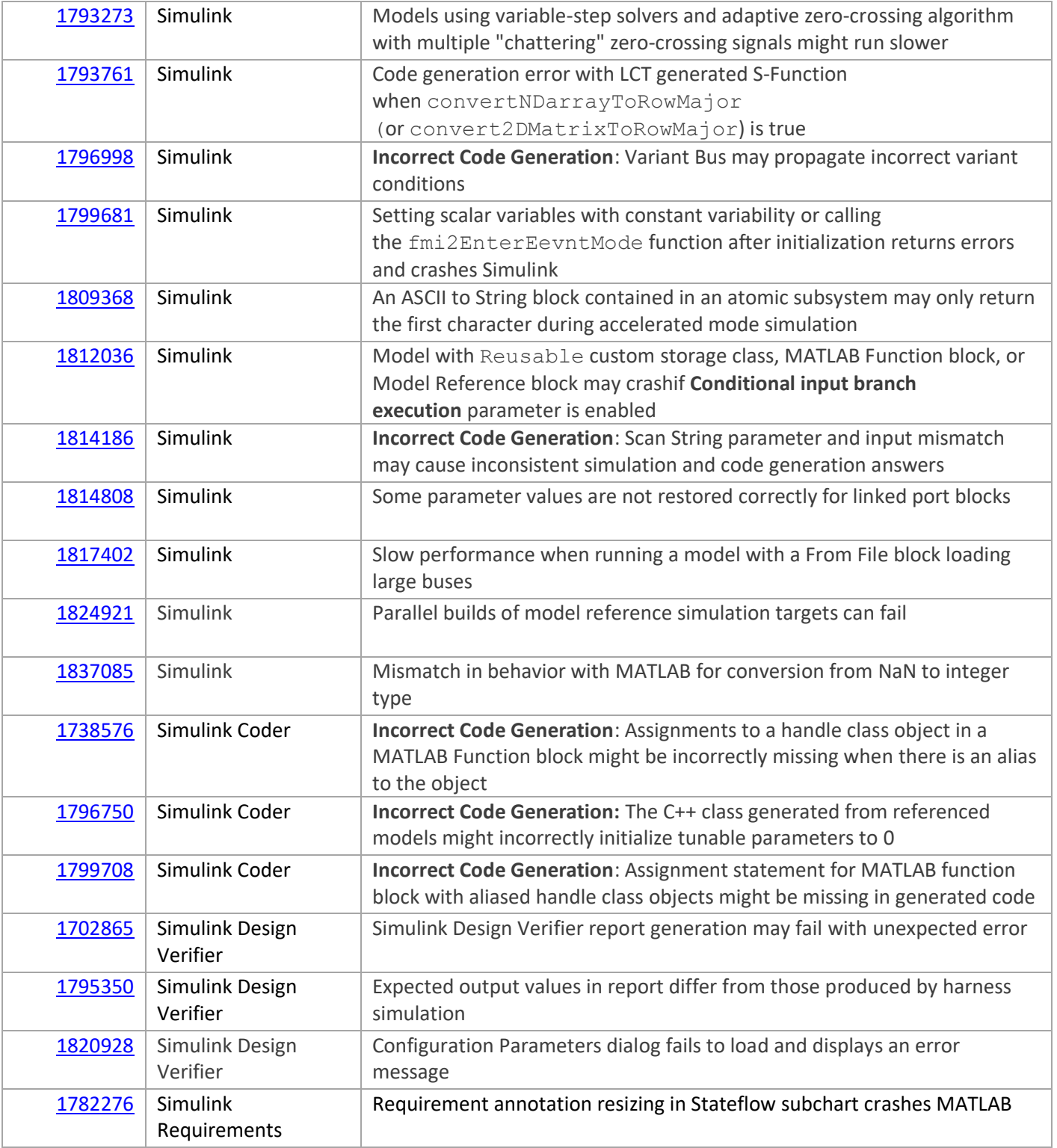

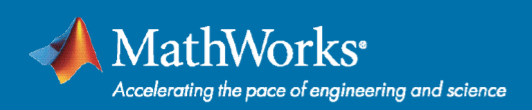

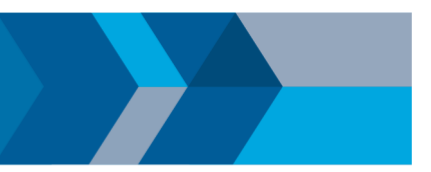

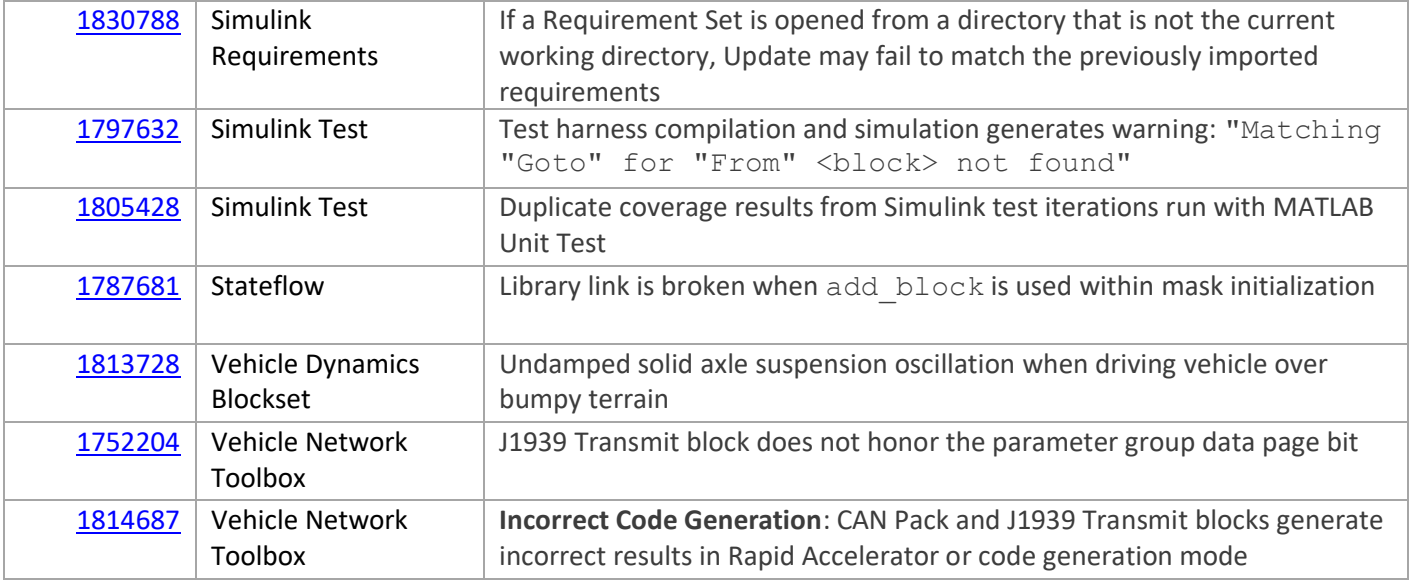

Update 5 also contains user interface performance improvements for the AUTOSAR Dictionary dialog.

## **Bugs Fixed in Update 4 (also included in Update 6)**

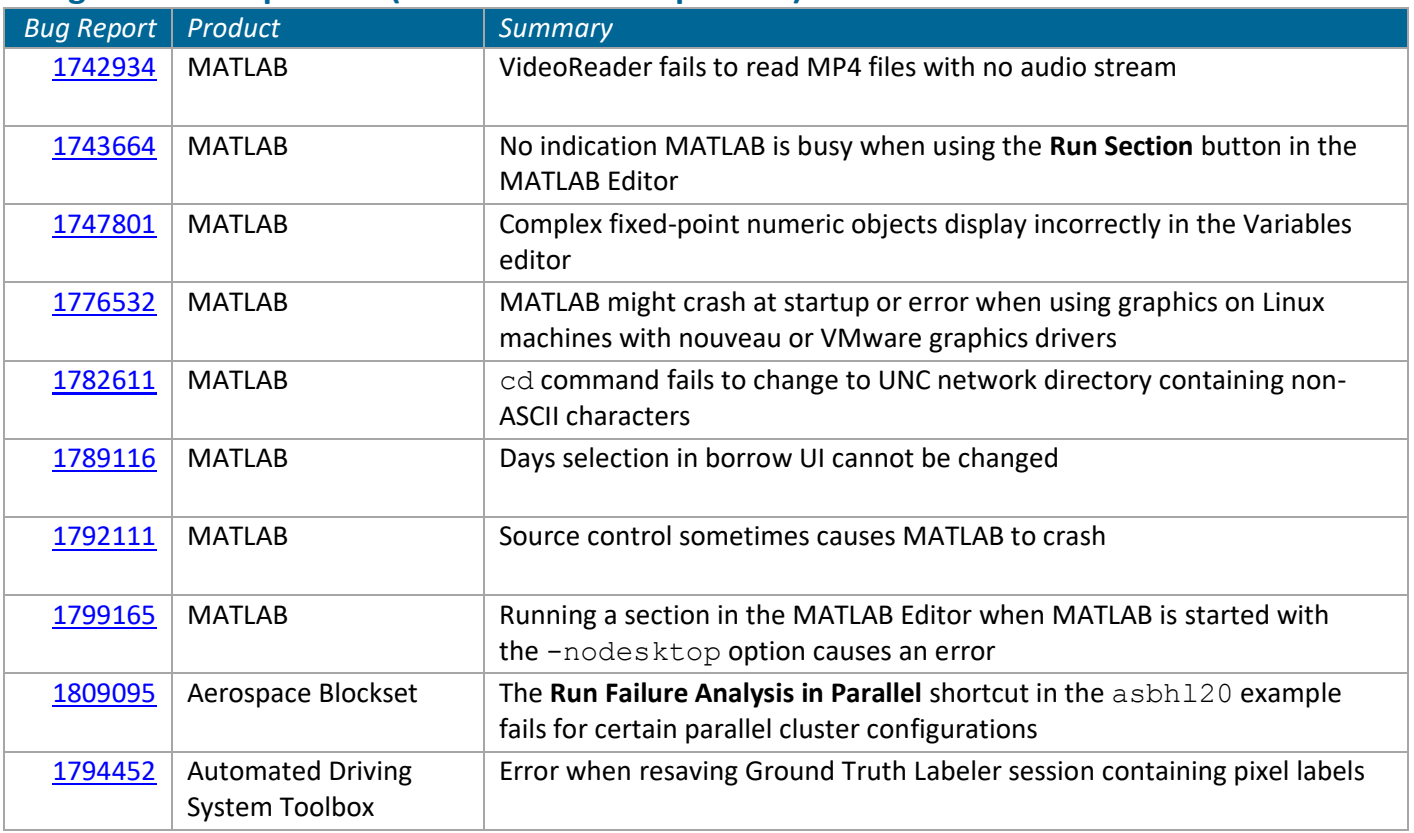

#### 10/23/2018

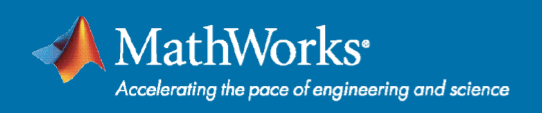

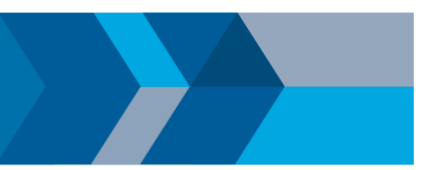

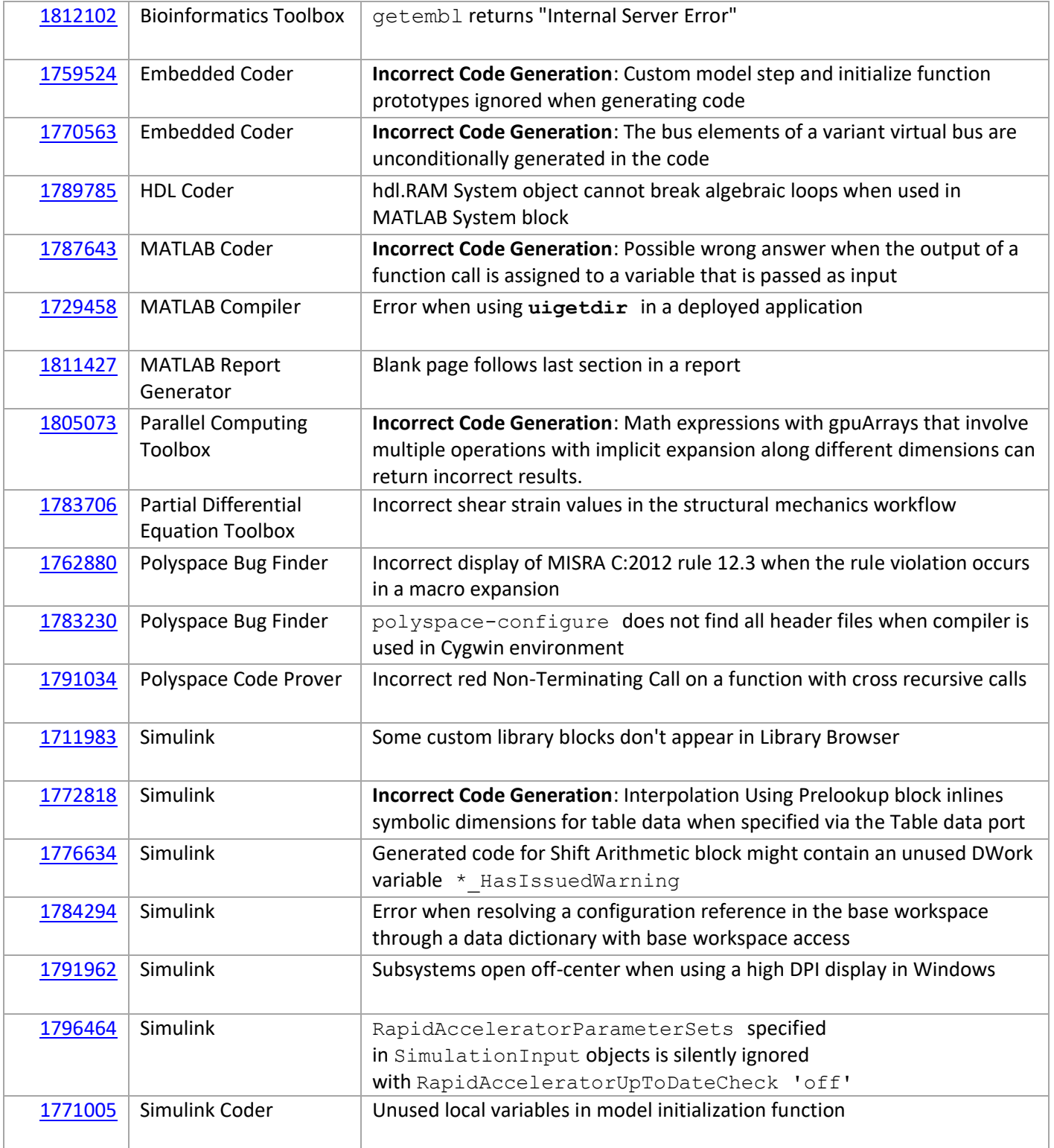

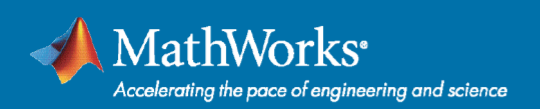

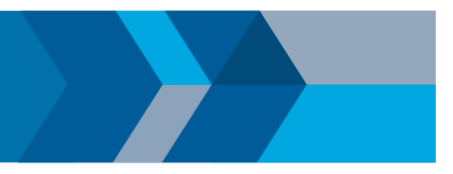

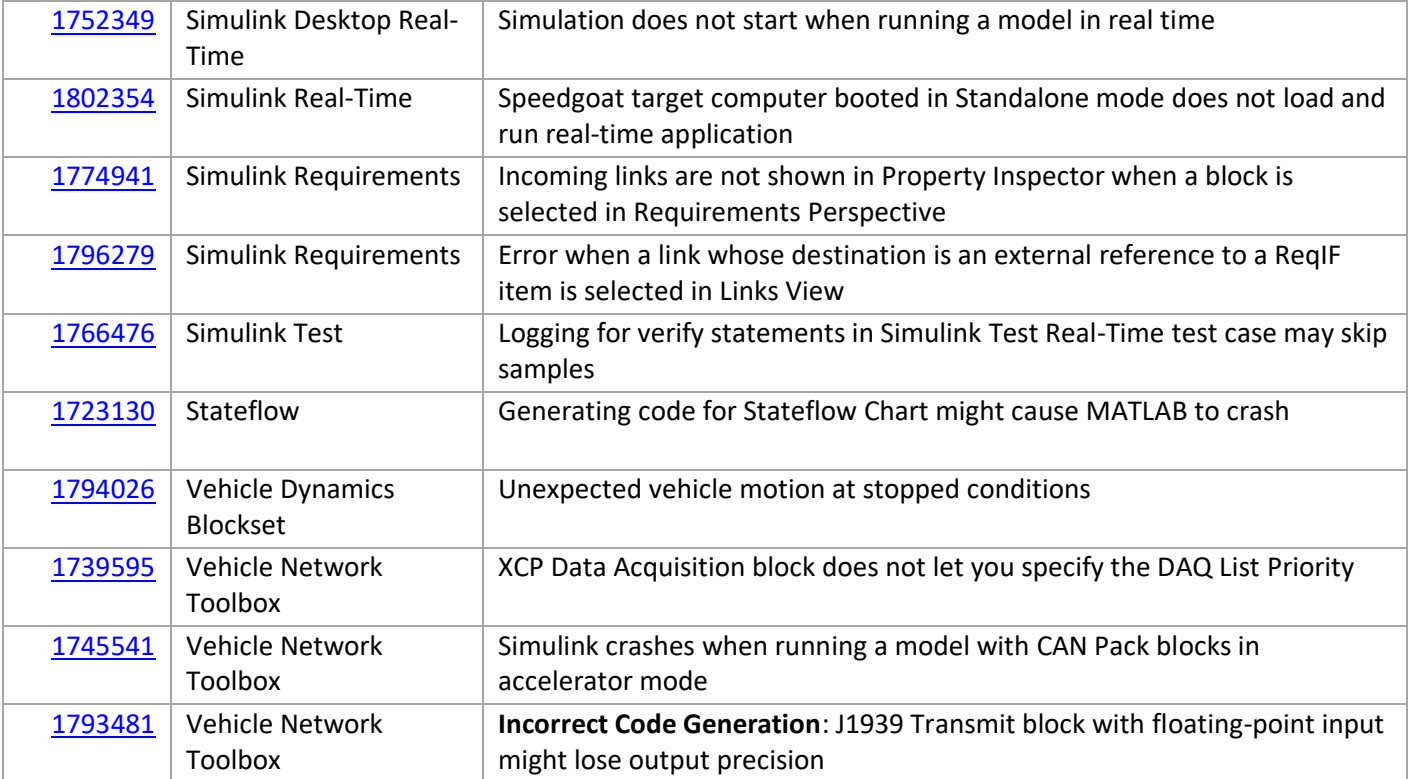

Update 4 also fixes an issue introduced in Update 3 that could cause some Simulink Real-Time Target target computers to fail to boot when you rebuilt the kernel. You must rebuild the kernel again after installing Update 4 for the fix to take effect.

## **Bugs Fixed in Update 3 (also included in Update 6)**

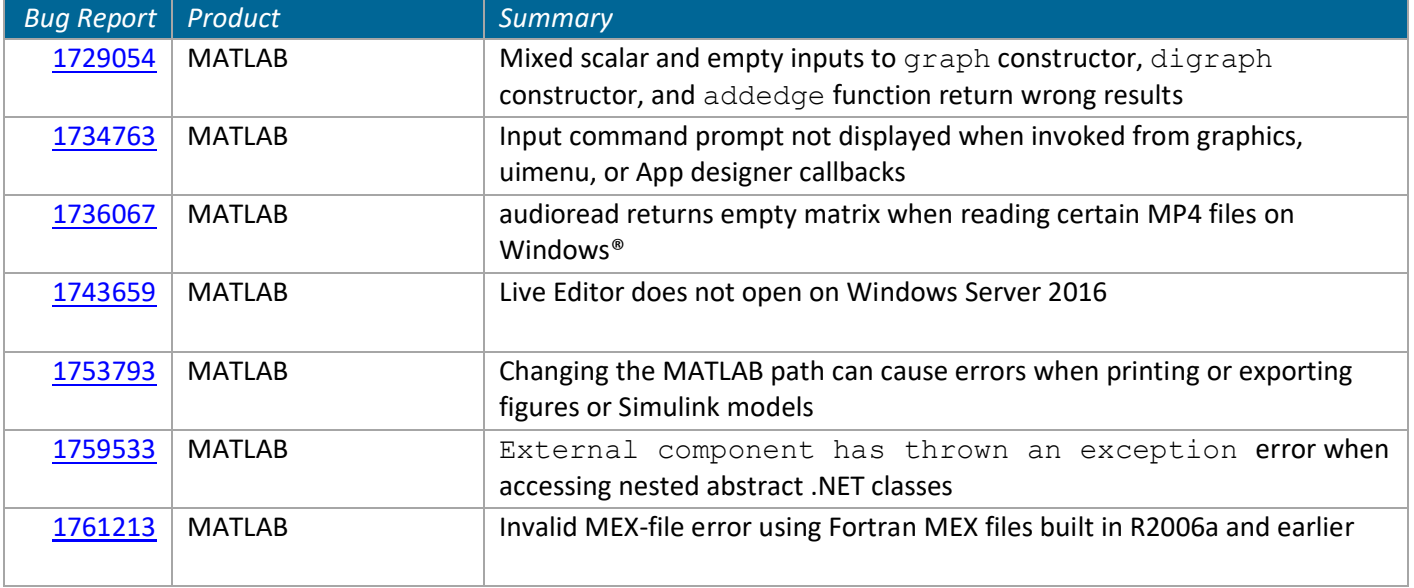

10/23/2018

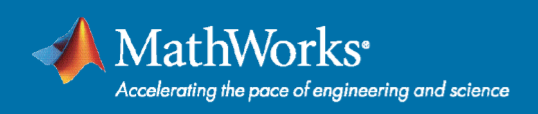

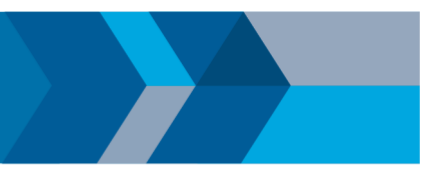

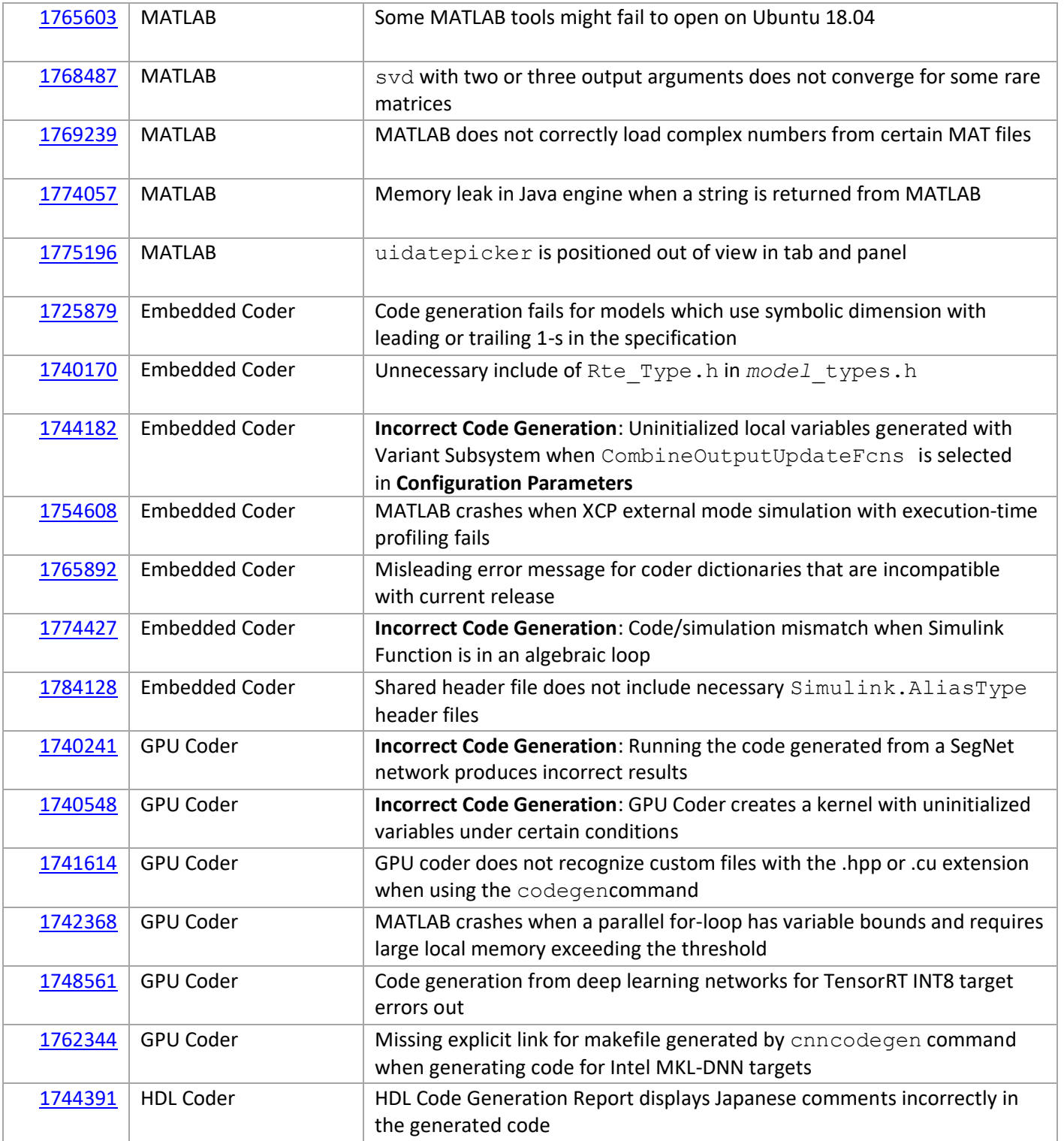

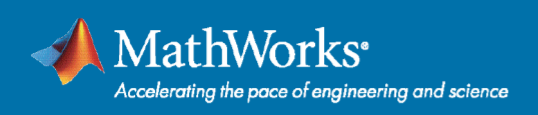

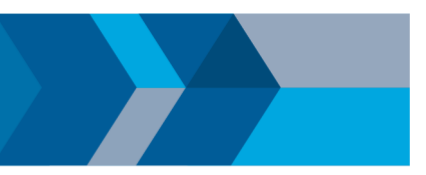

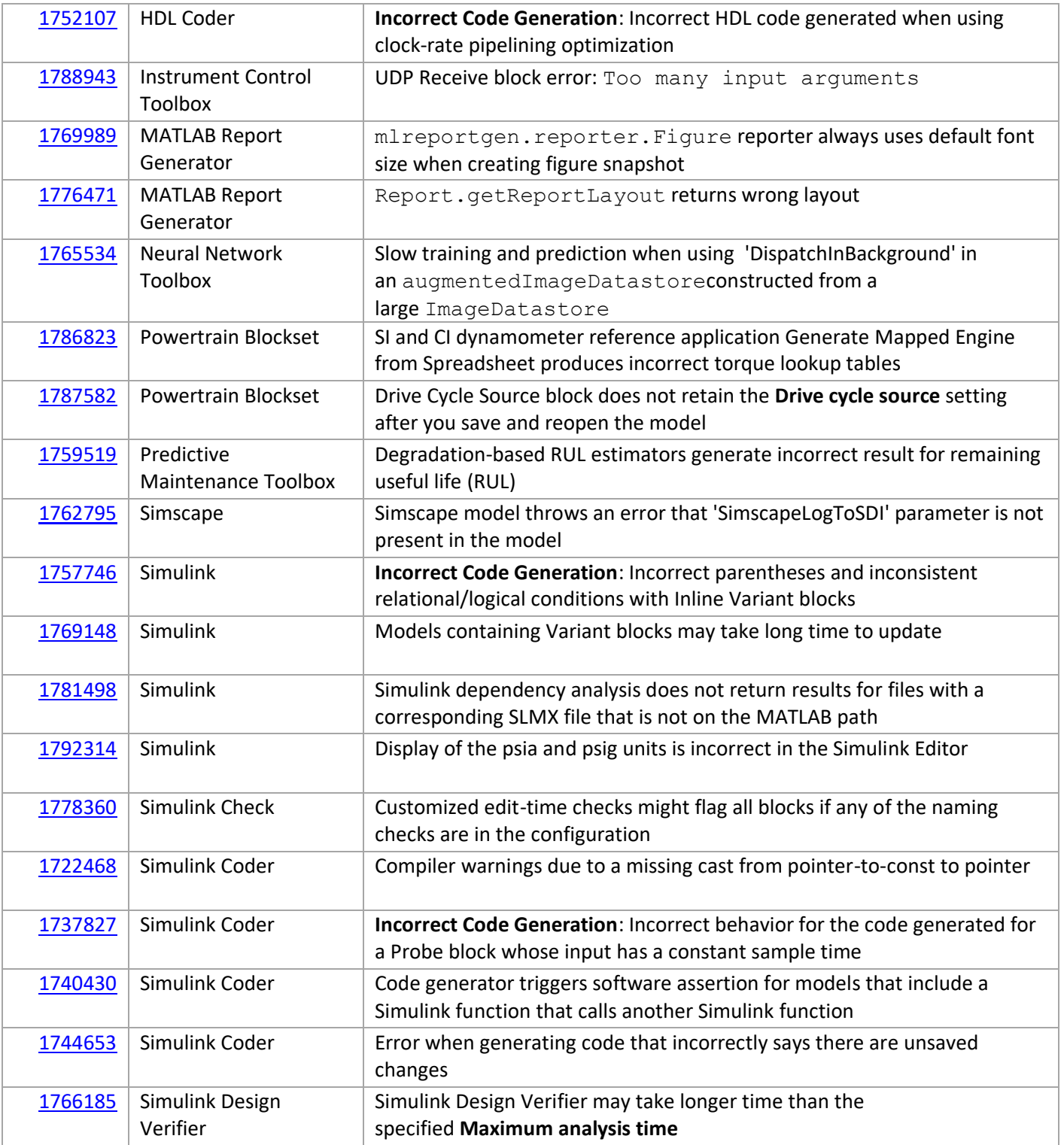

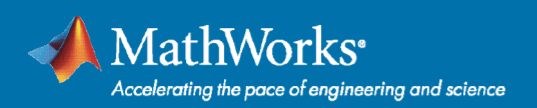

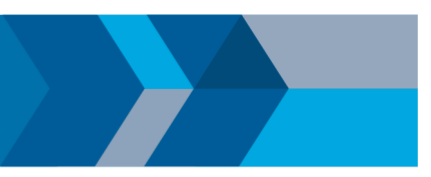

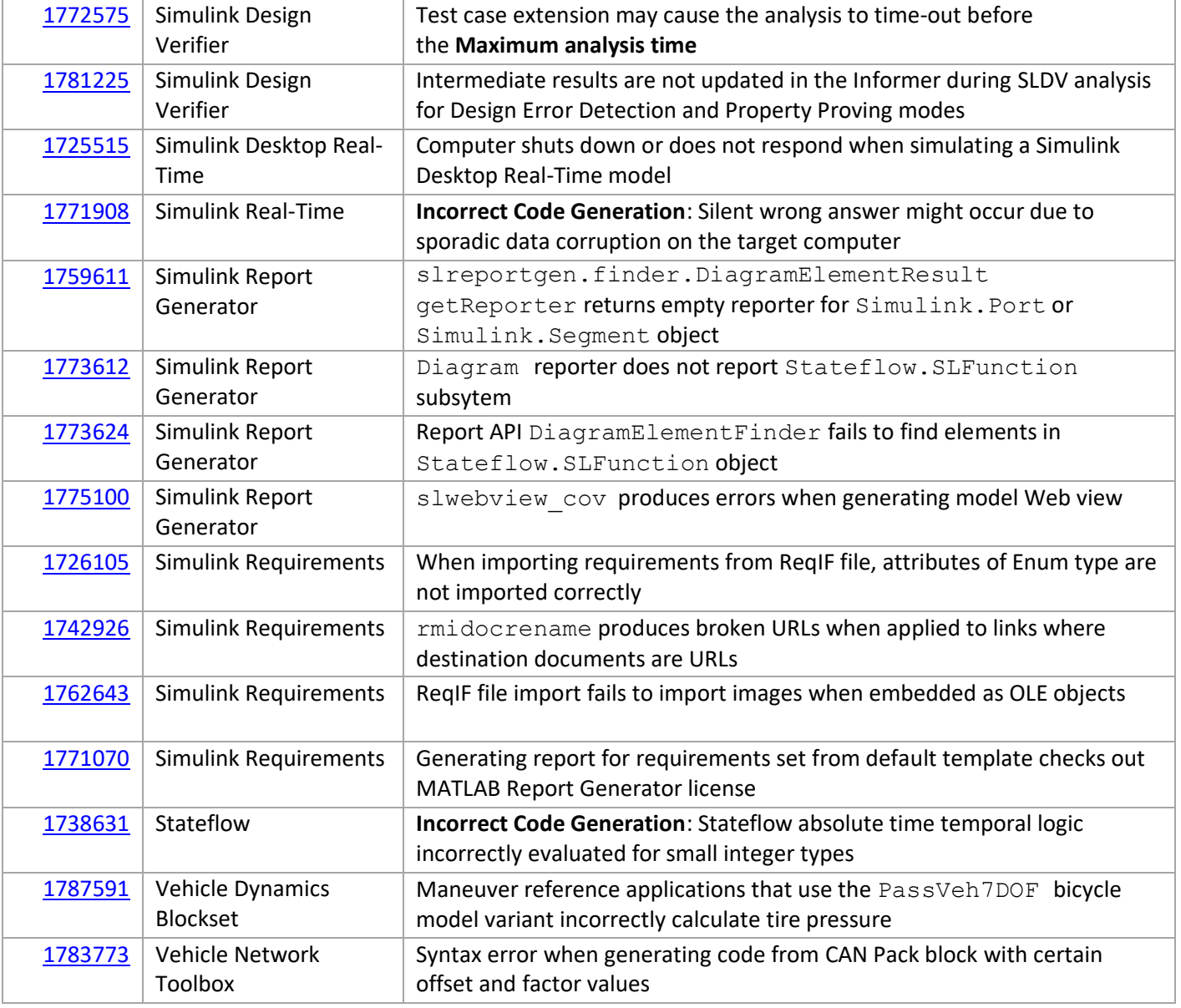

Update 3 also contains performance improvements for the labeling apps in Computer Vision System Toolbox, and updates the makefile for GPU Coder's Multi-Platform Deep Learning Targeting example.

## **Bugs Fixed in Update 2 (also included in Update 6)**

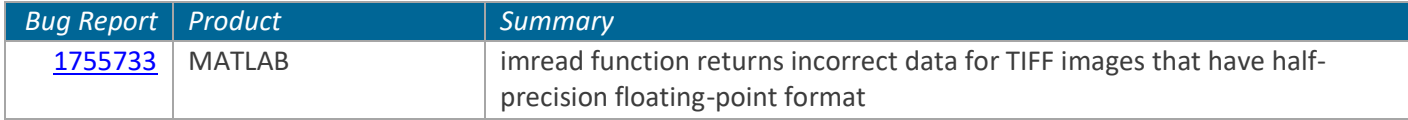

10/23/2018

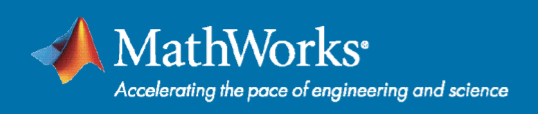

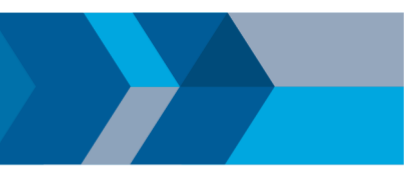

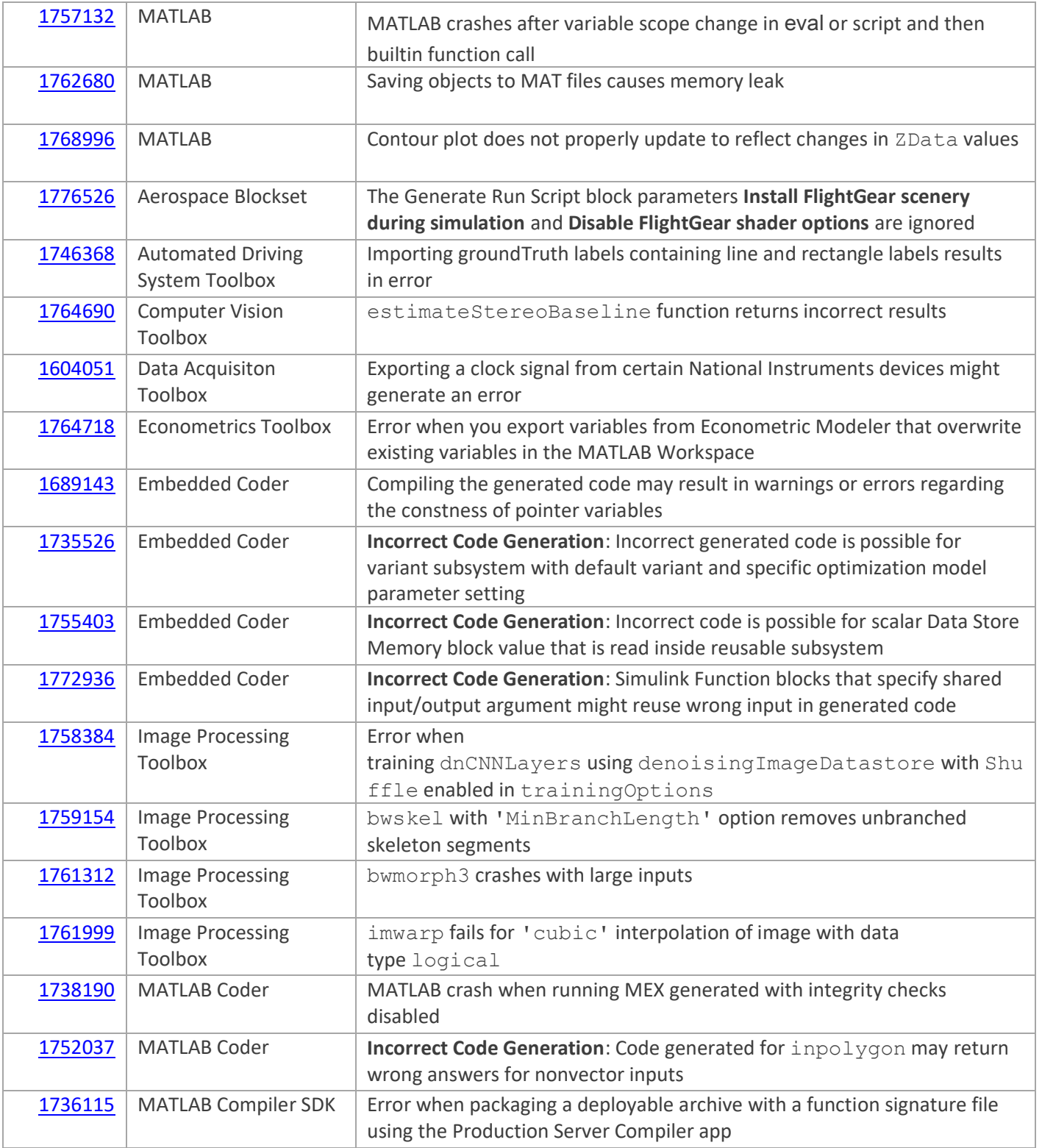

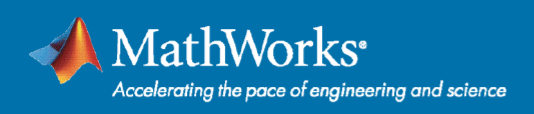

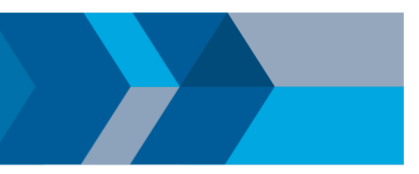

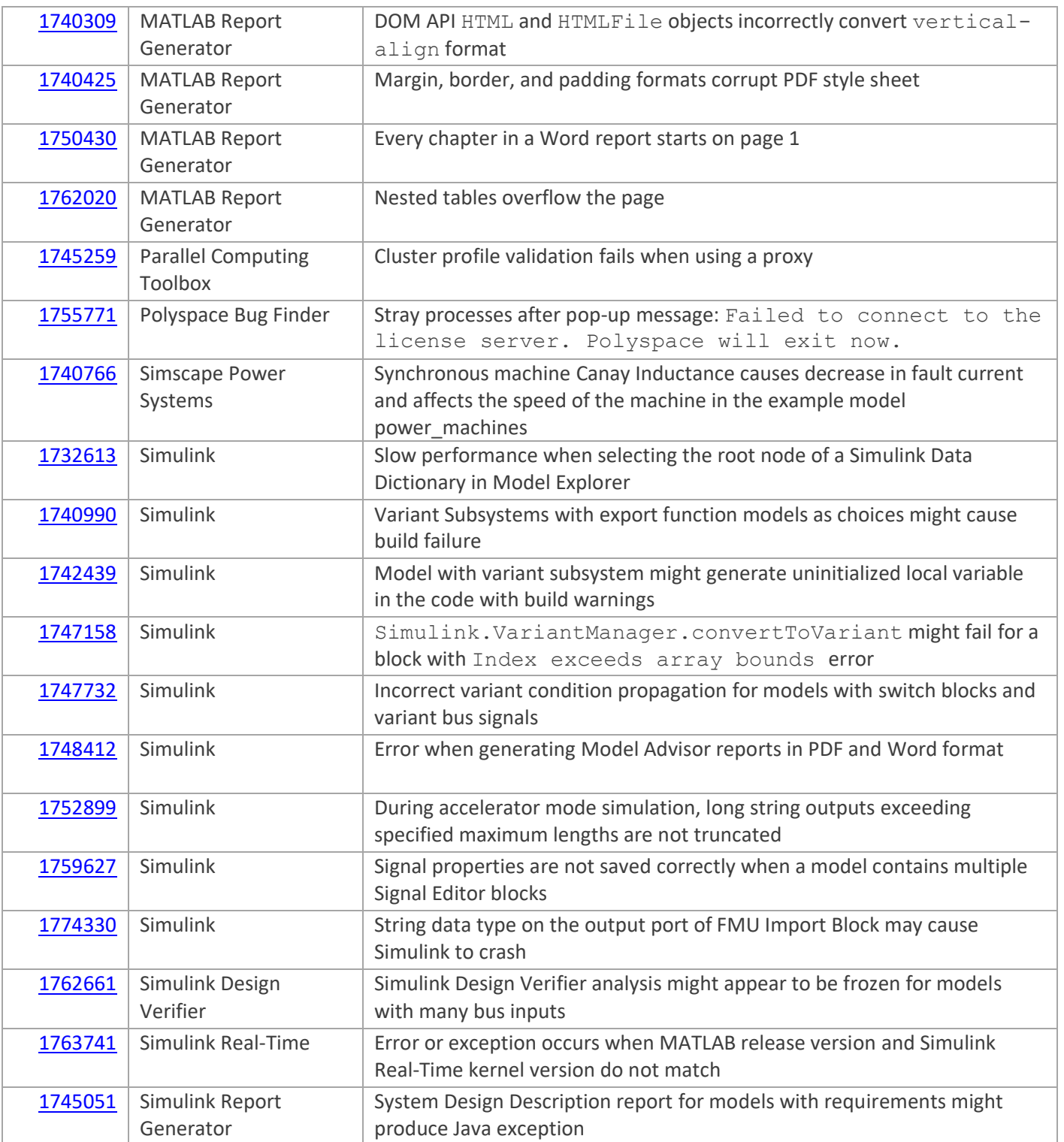

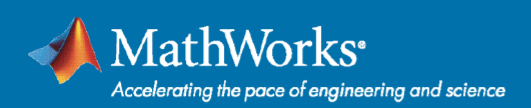

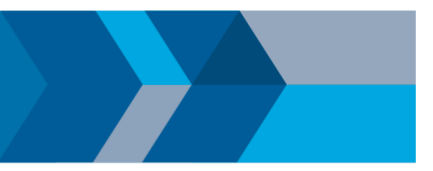

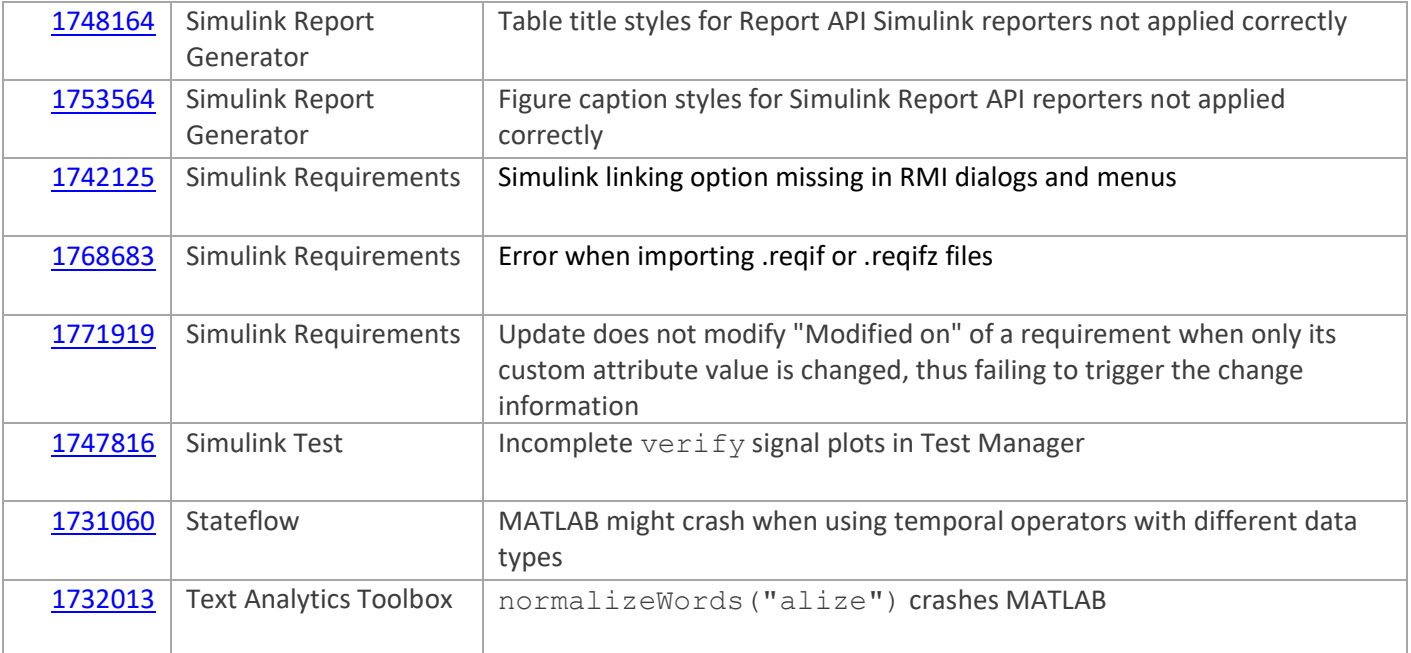

Update 2 also contains Simulink performance improvements and improved the efficiency of code generated for some models with S-functions.

## **Bugs Fixed in Update 1 (also included in Update 6)**

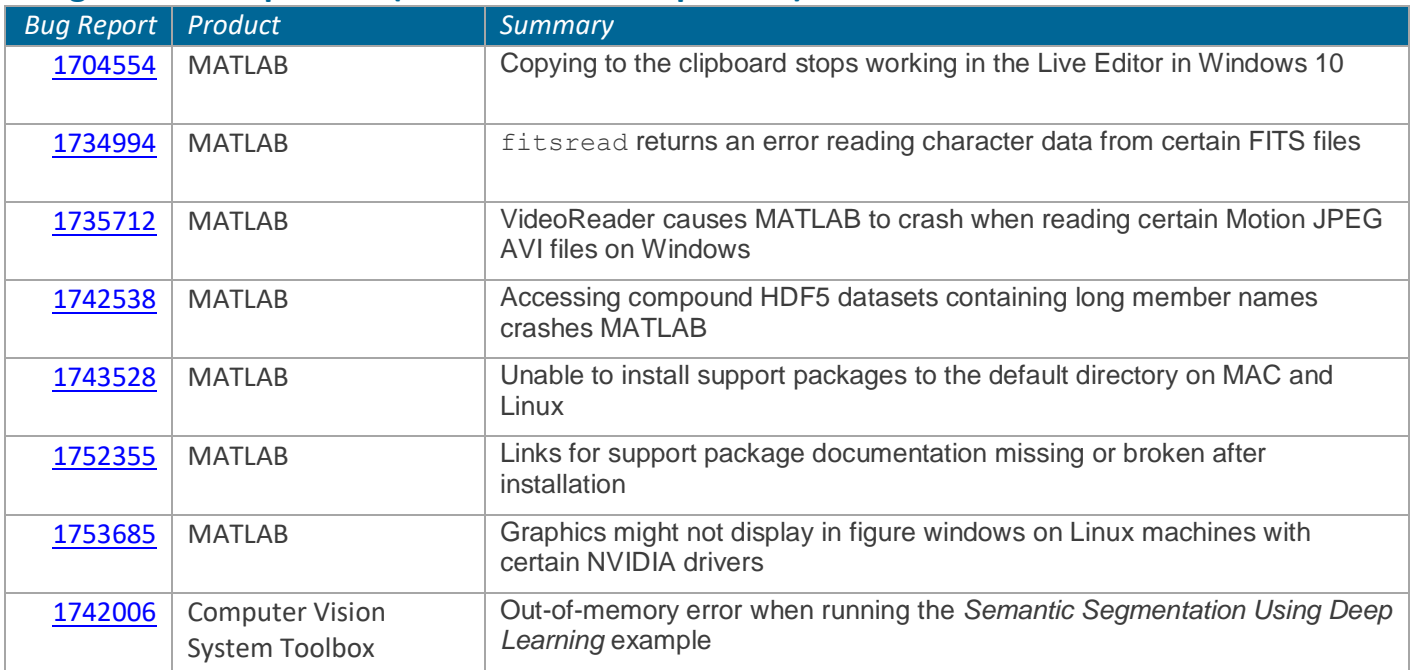

#### 10/23/2018

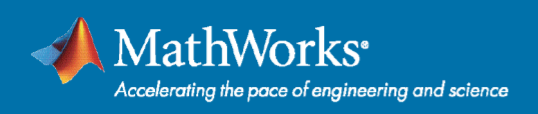

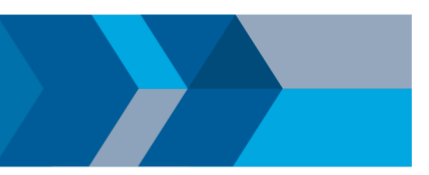

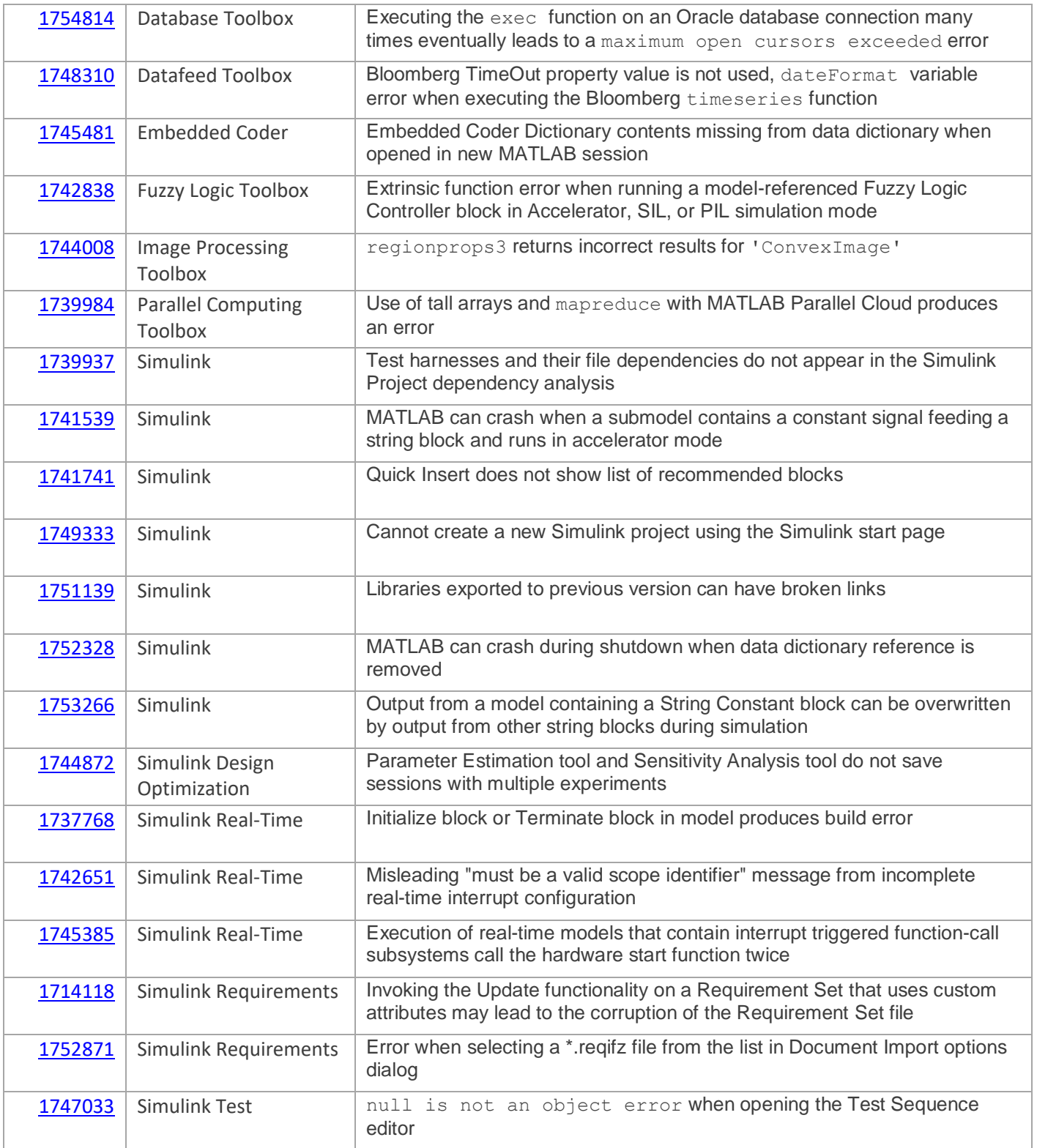

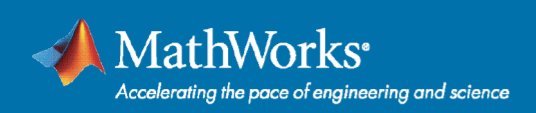

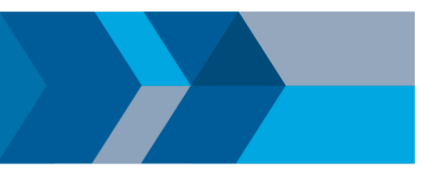

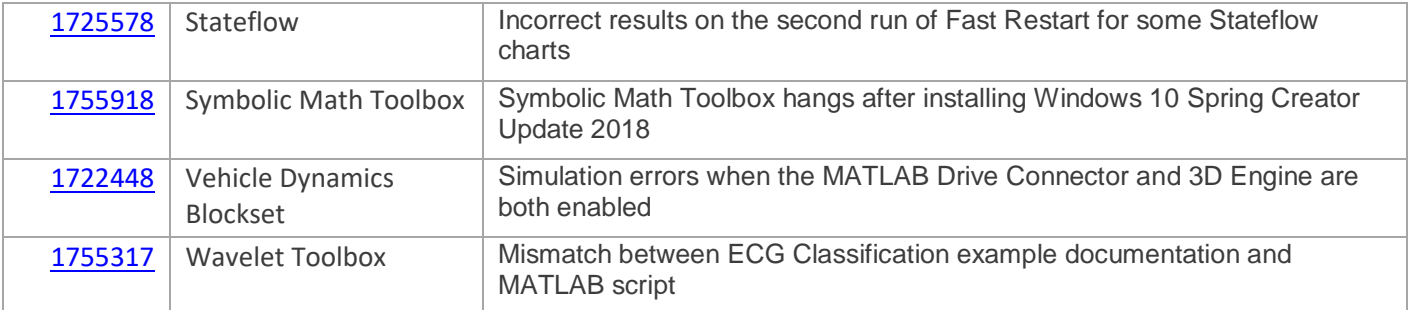

Update 1 also contains performance improvements, updates Aerospace Blockset's HL-20 Project example, and adds support for Updates to the **Help > Check for Updates** dialog.

#### 10/23/2018